# INTRODUCTION TO COMPUTATIONAL SCIENCE

### MODELING AND SIMULATION FOR THE SCIENCES

Second Edition

Angela B. Shiflet and George W. Shiflet

PRINCETON UNIVERSITY PRESS PRINCETON AND OXFORD

## **CONTENTS**

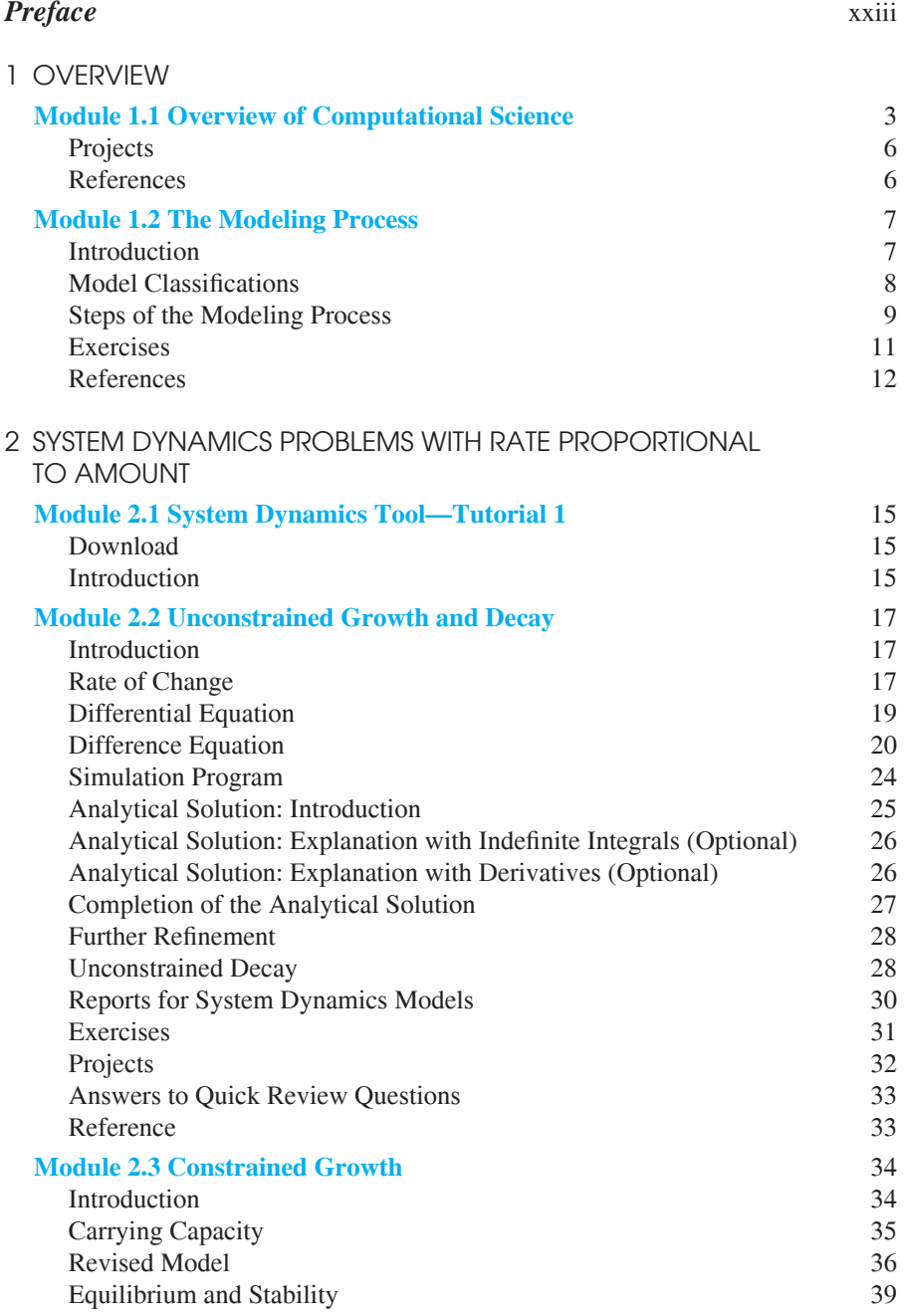

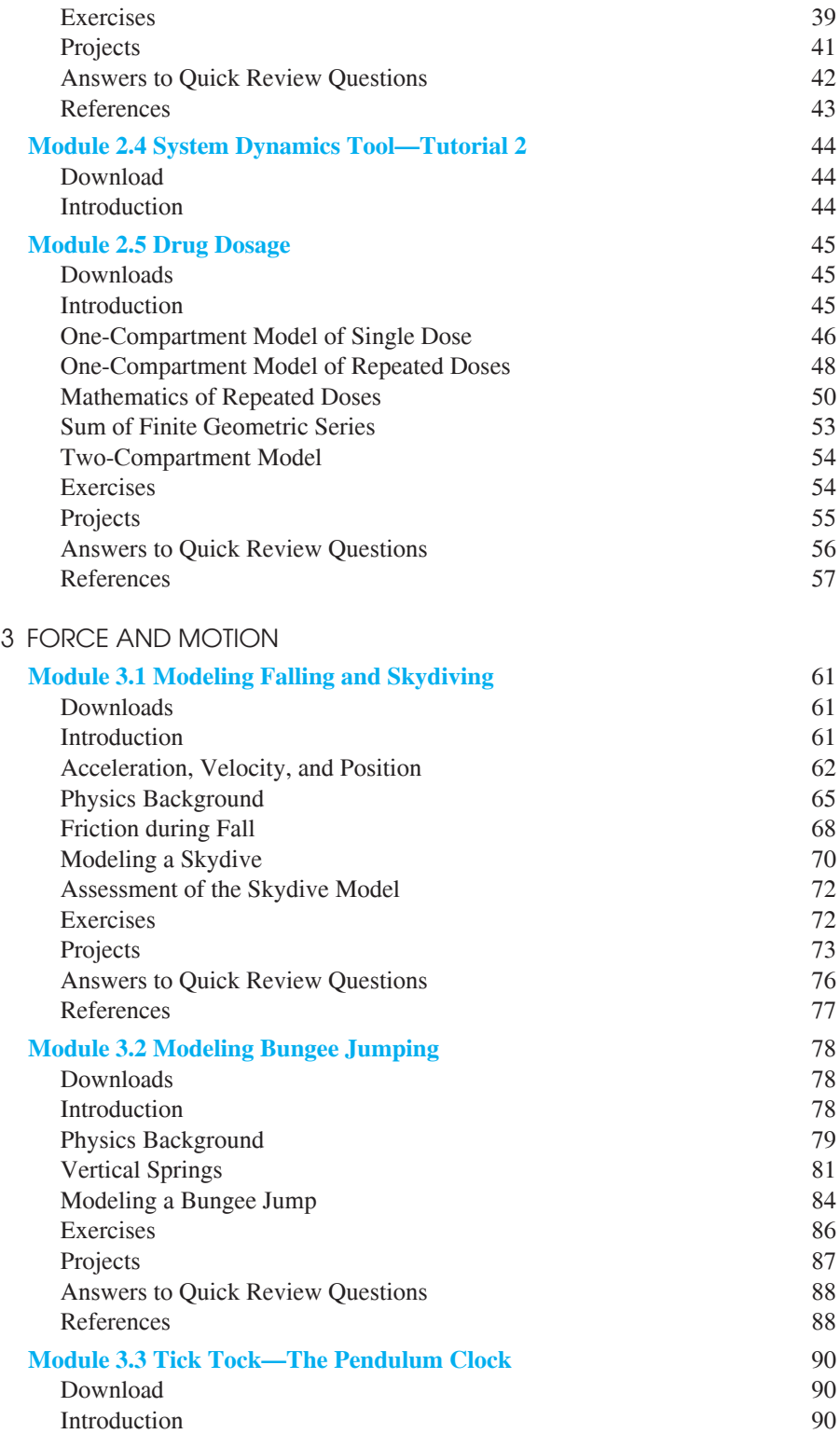

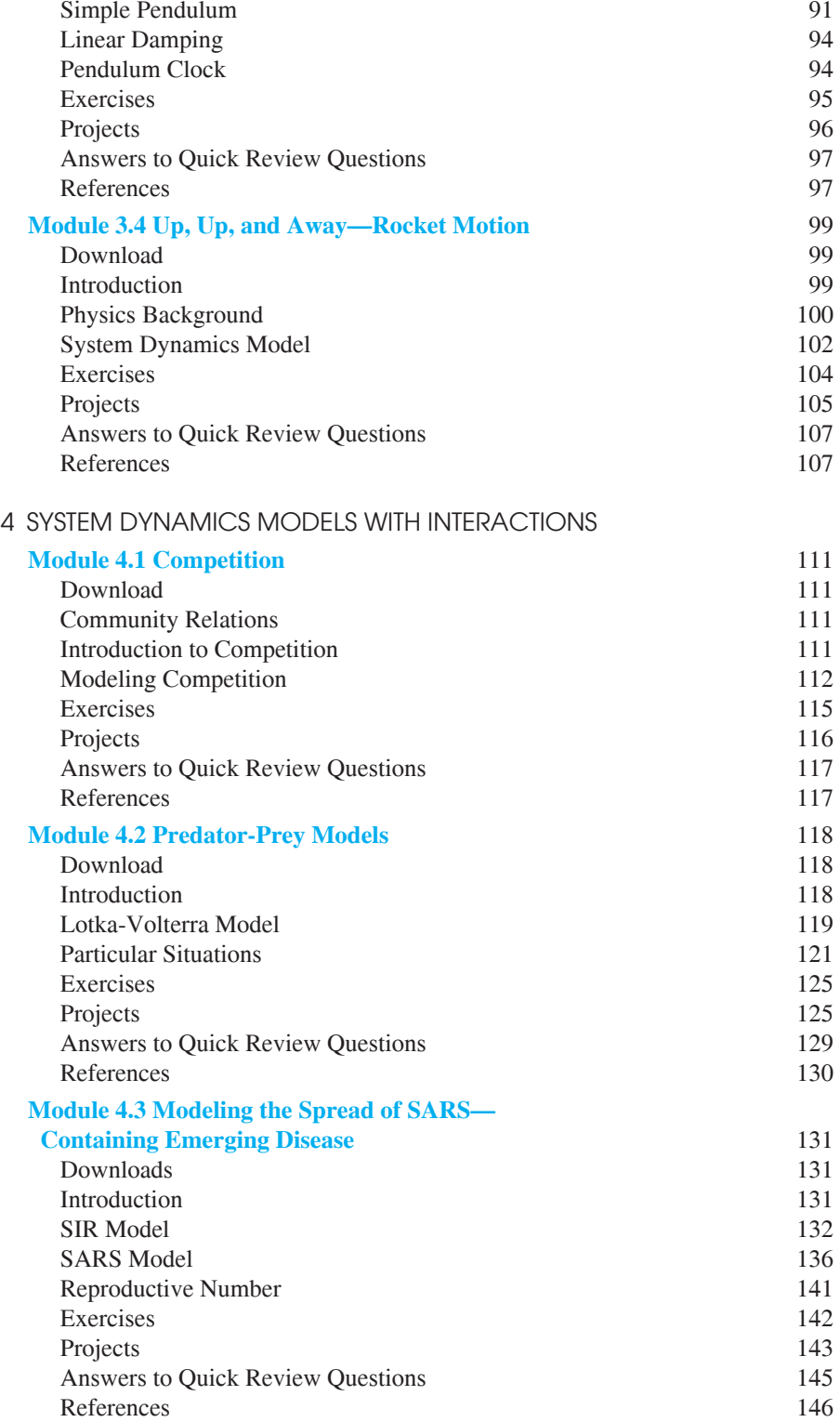

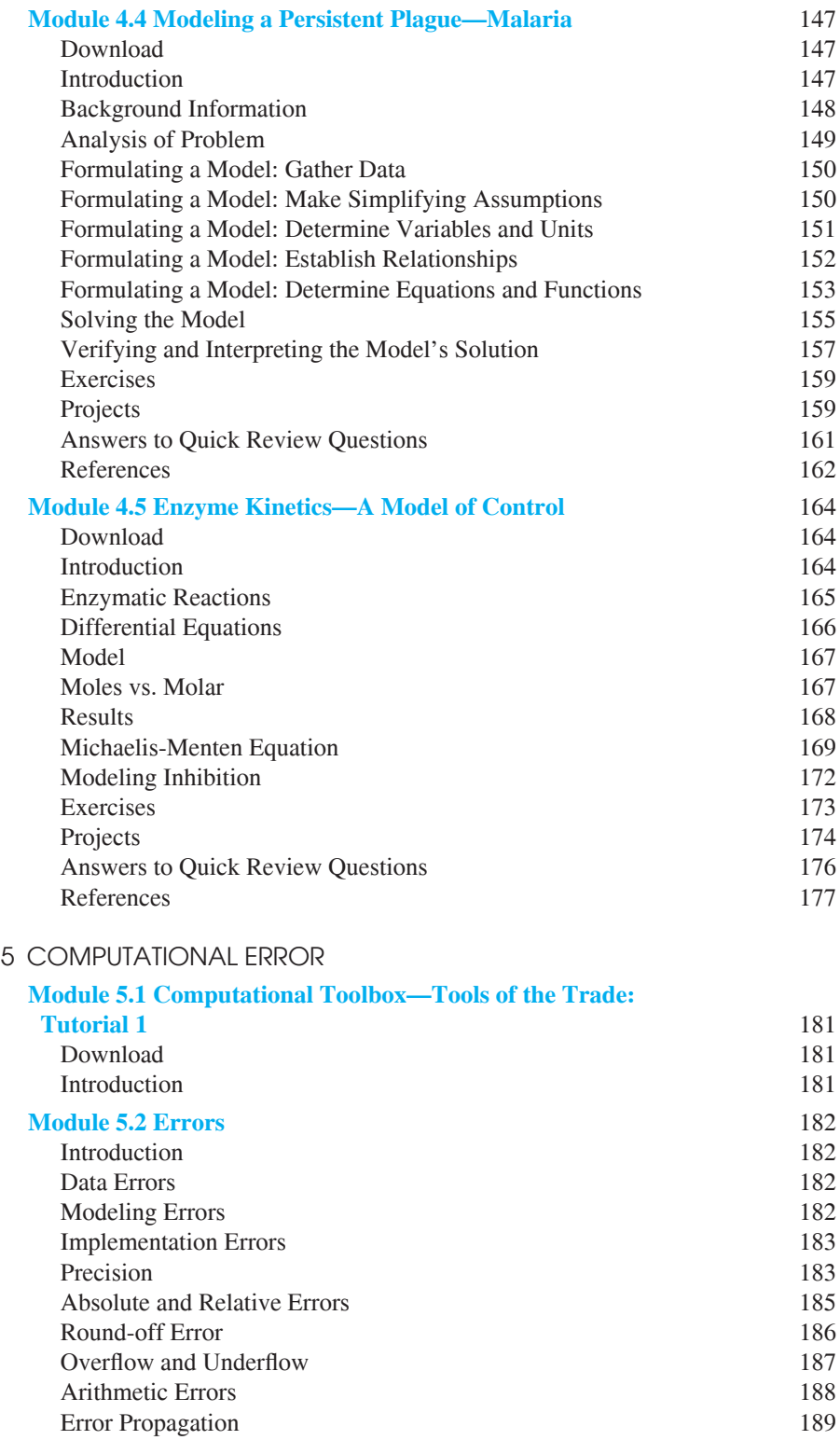

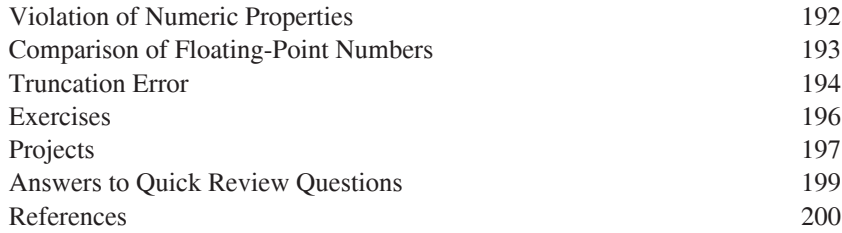

### 6 SIMULATION TECHNIQUES

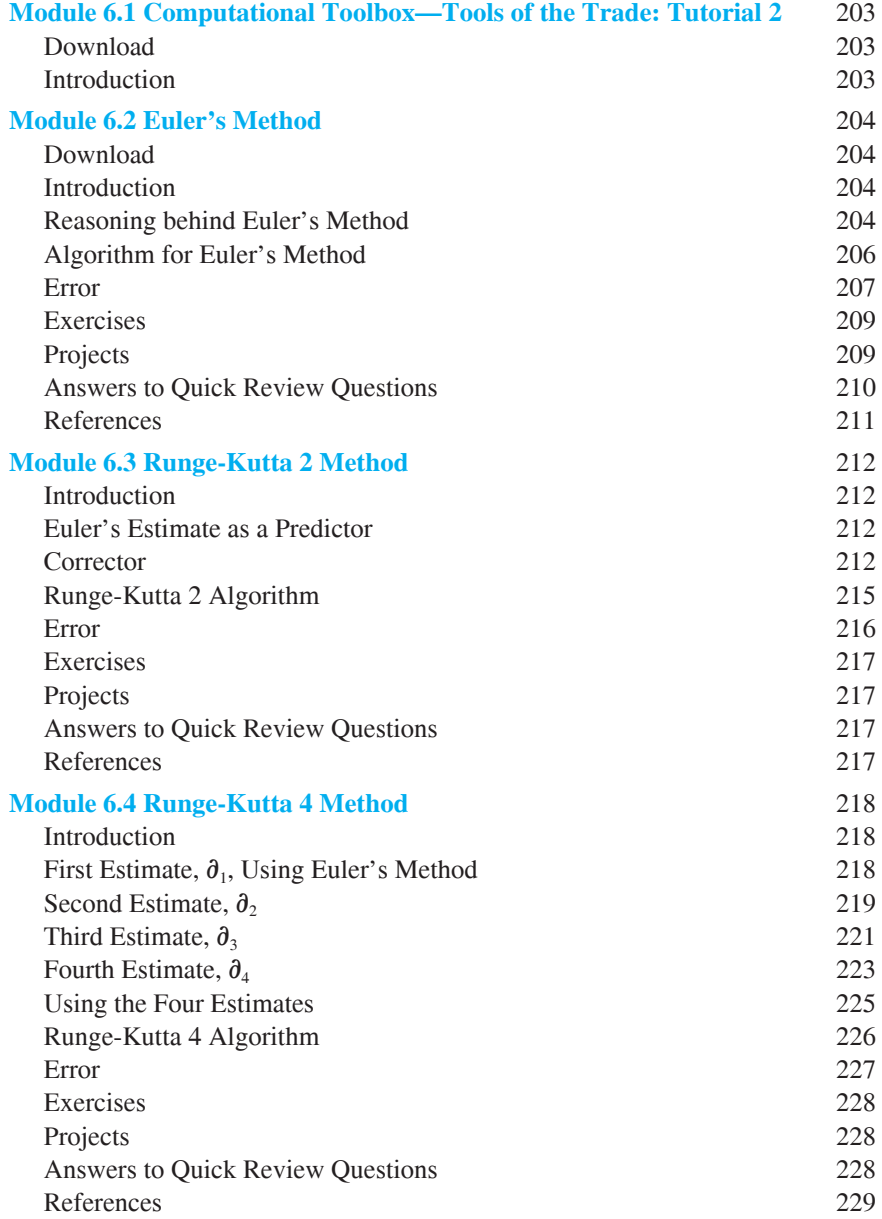

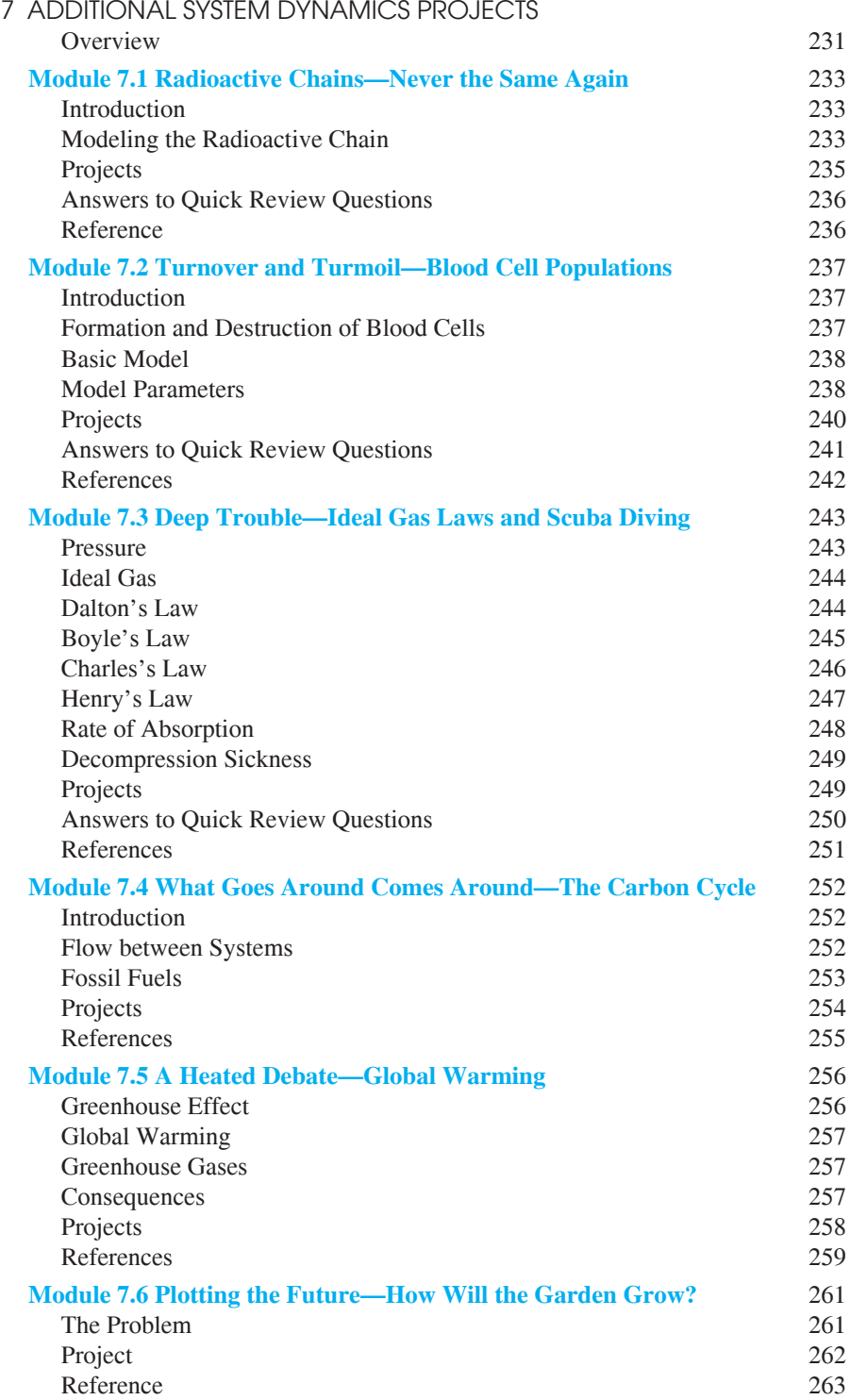

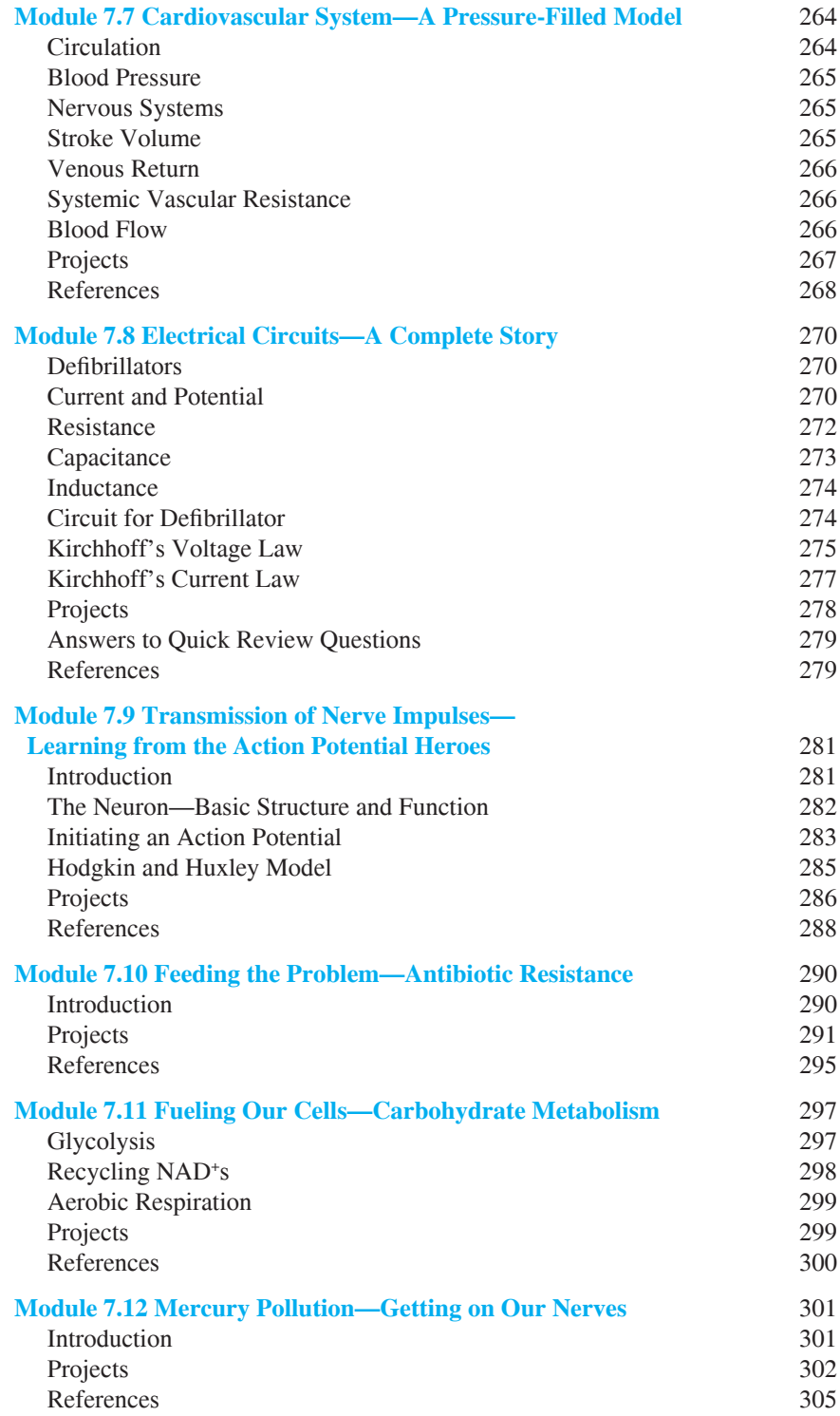

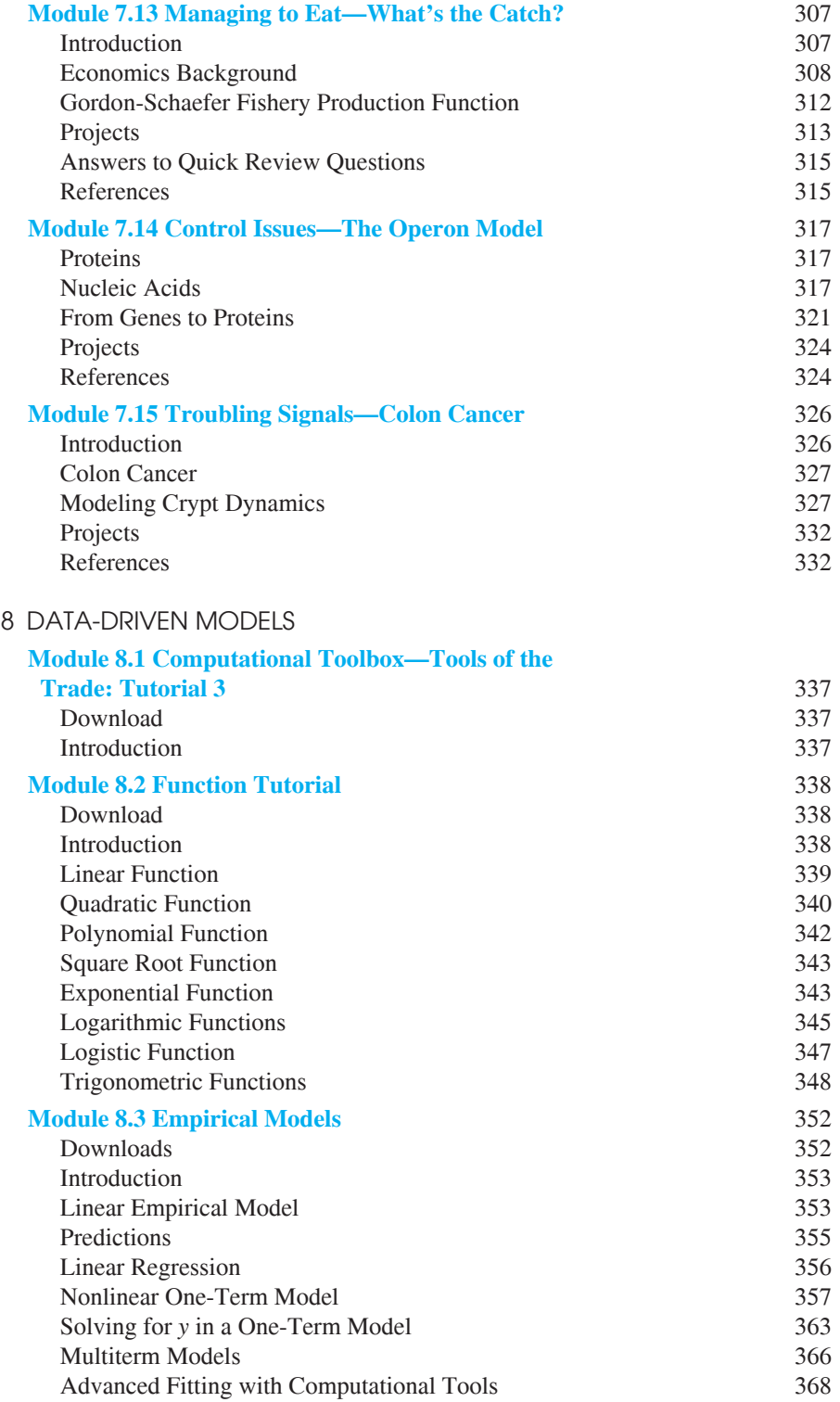

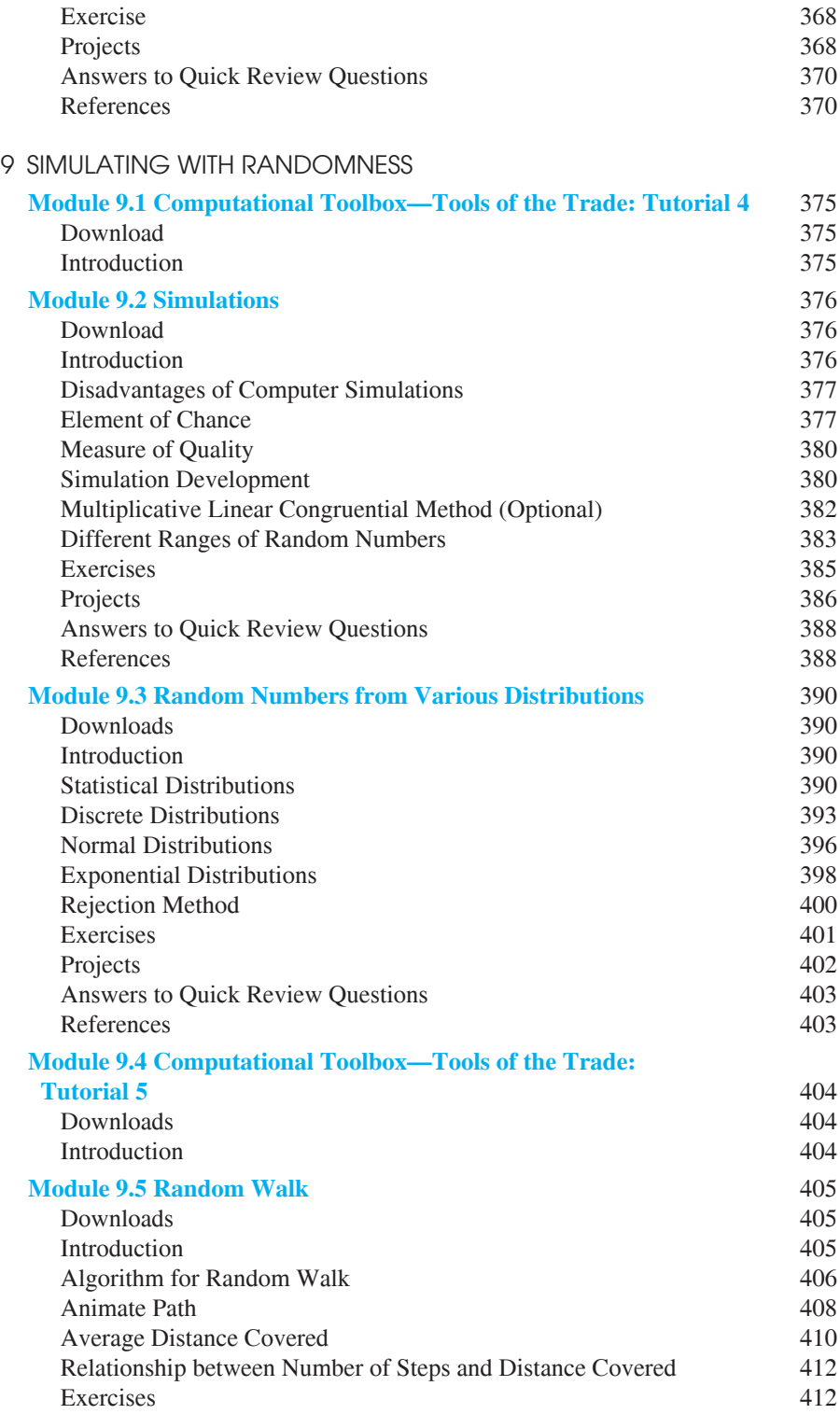

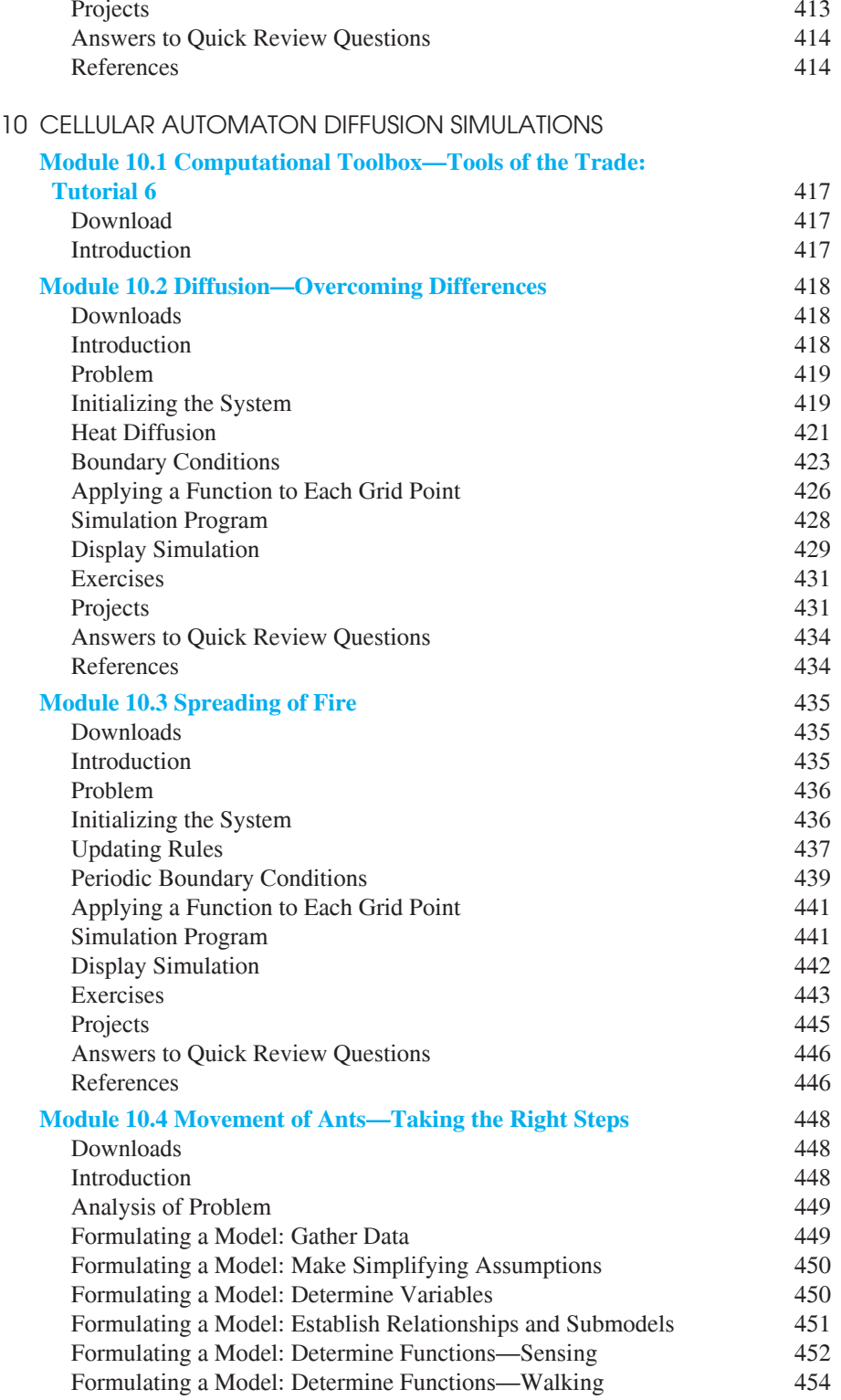

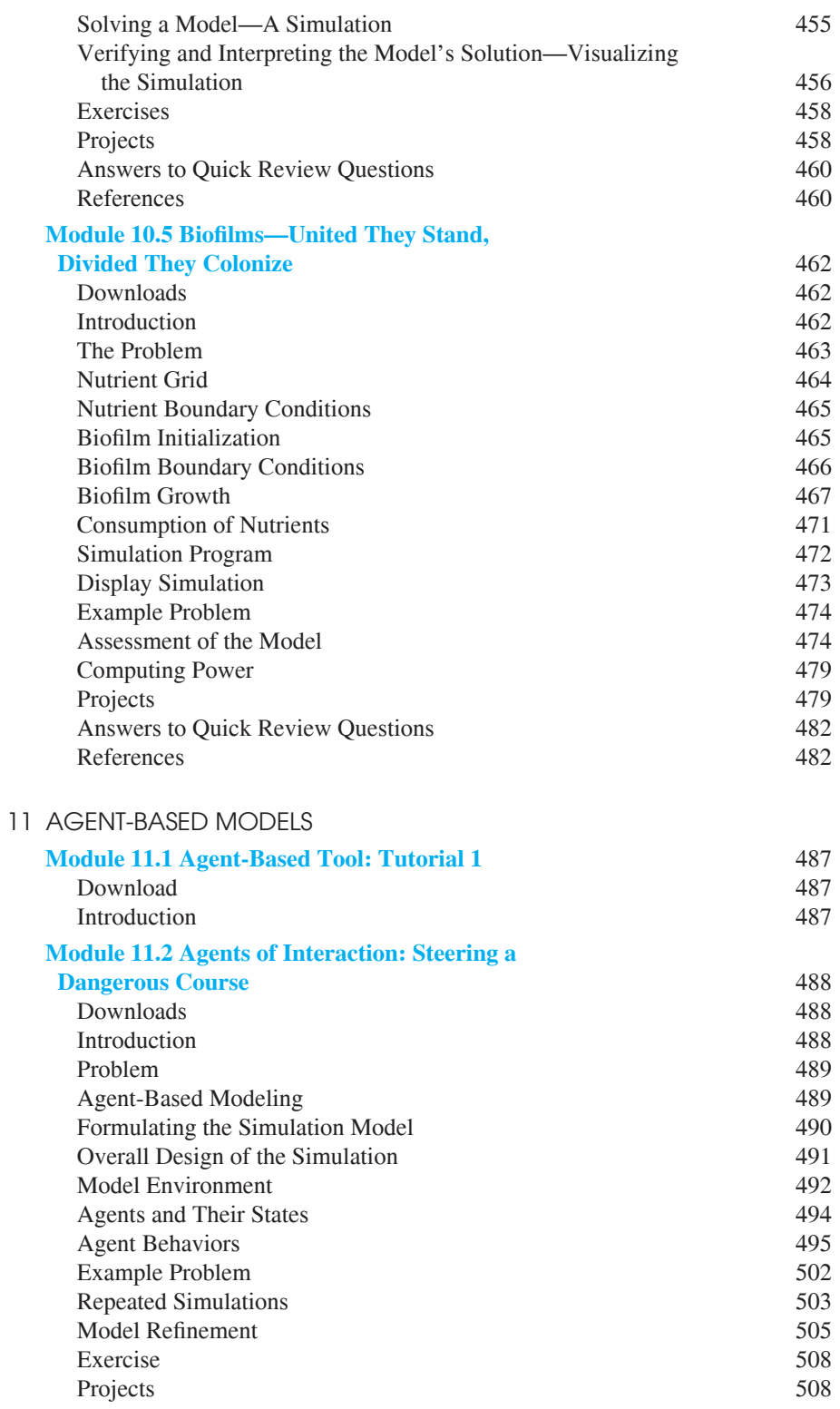

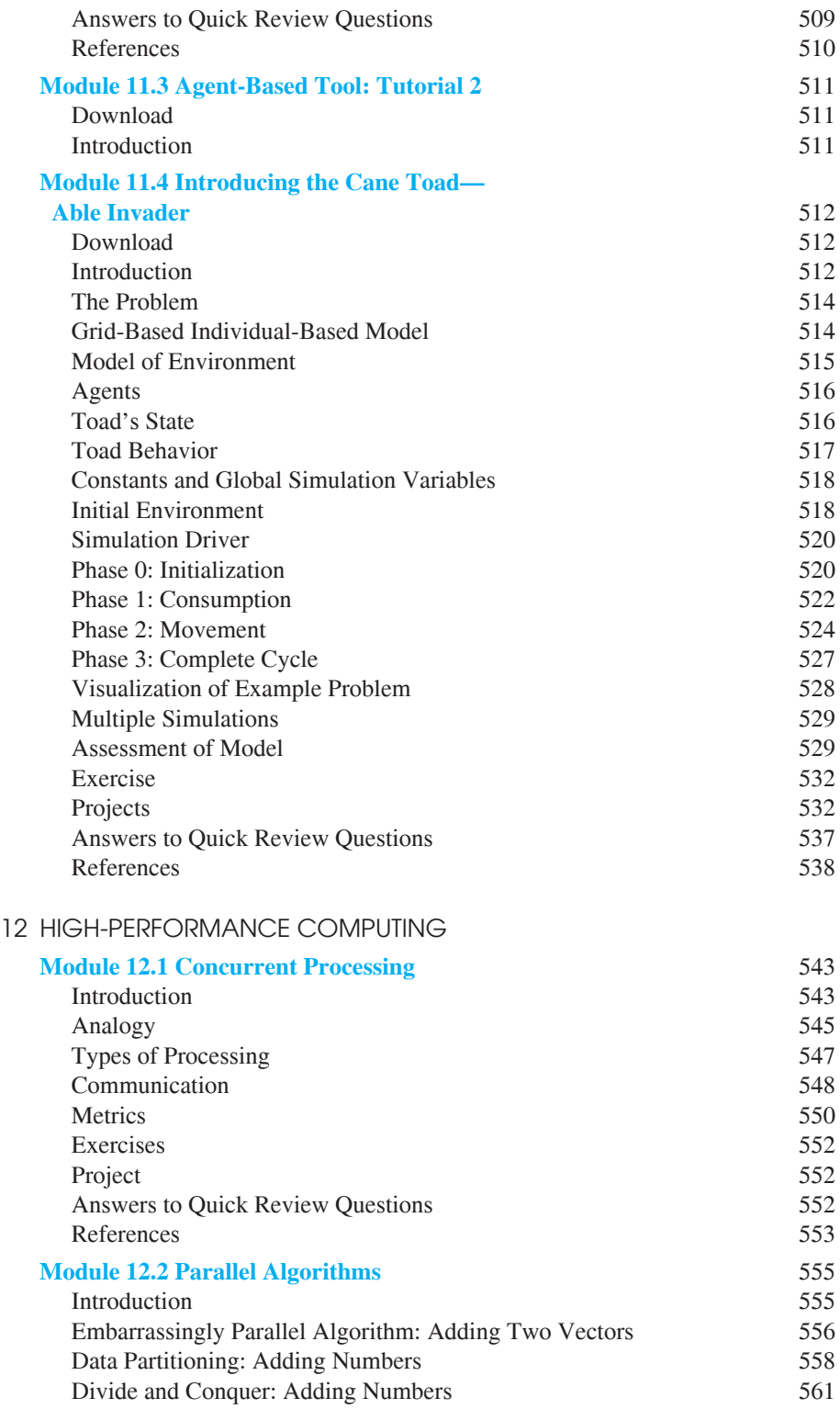

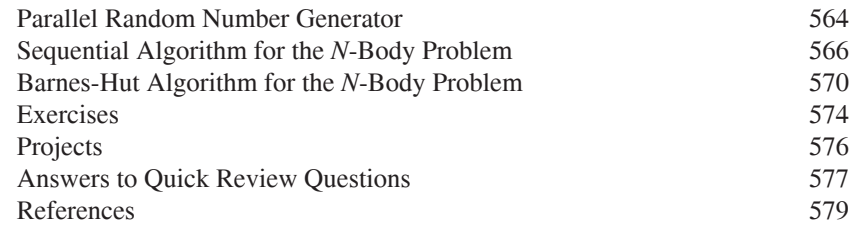

#### 13 MATRIX MODELS

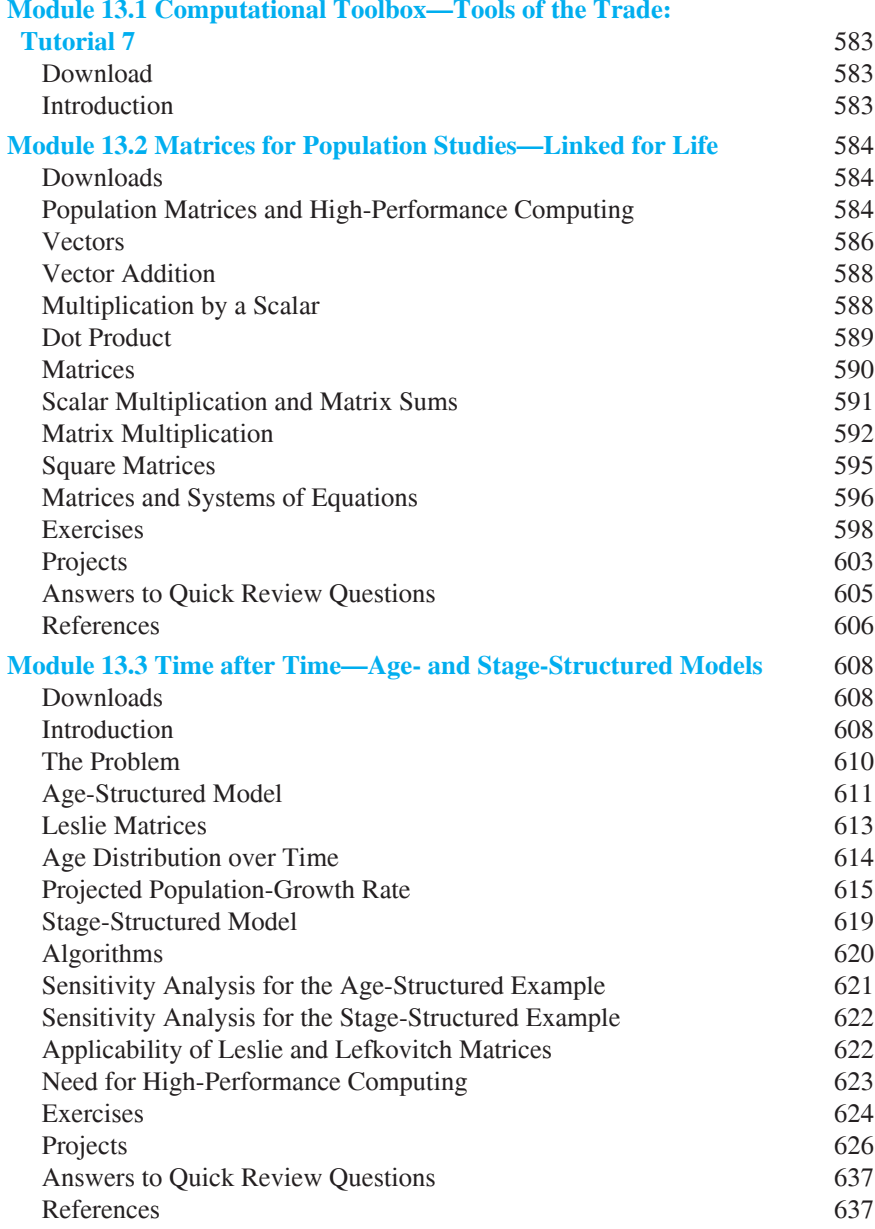

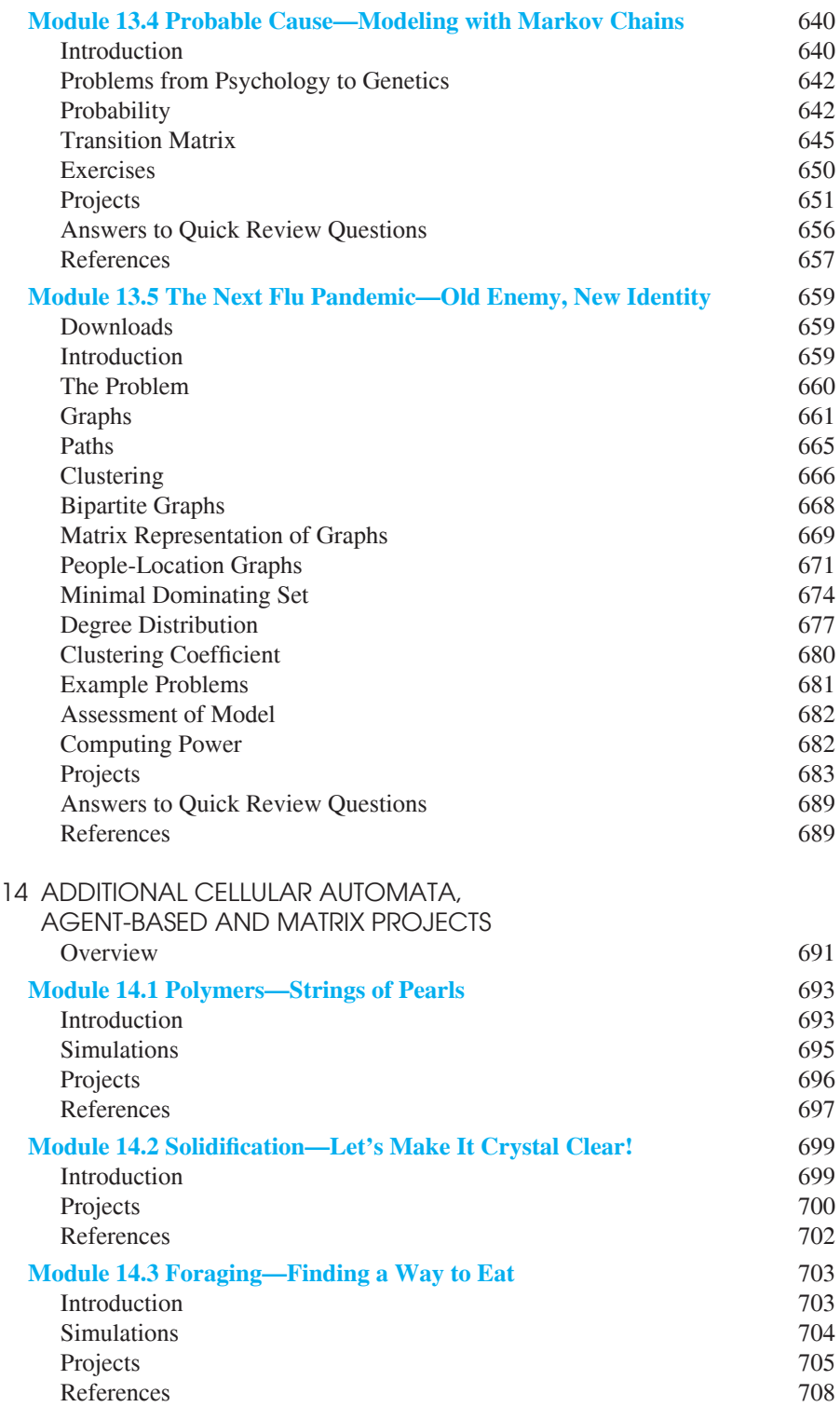

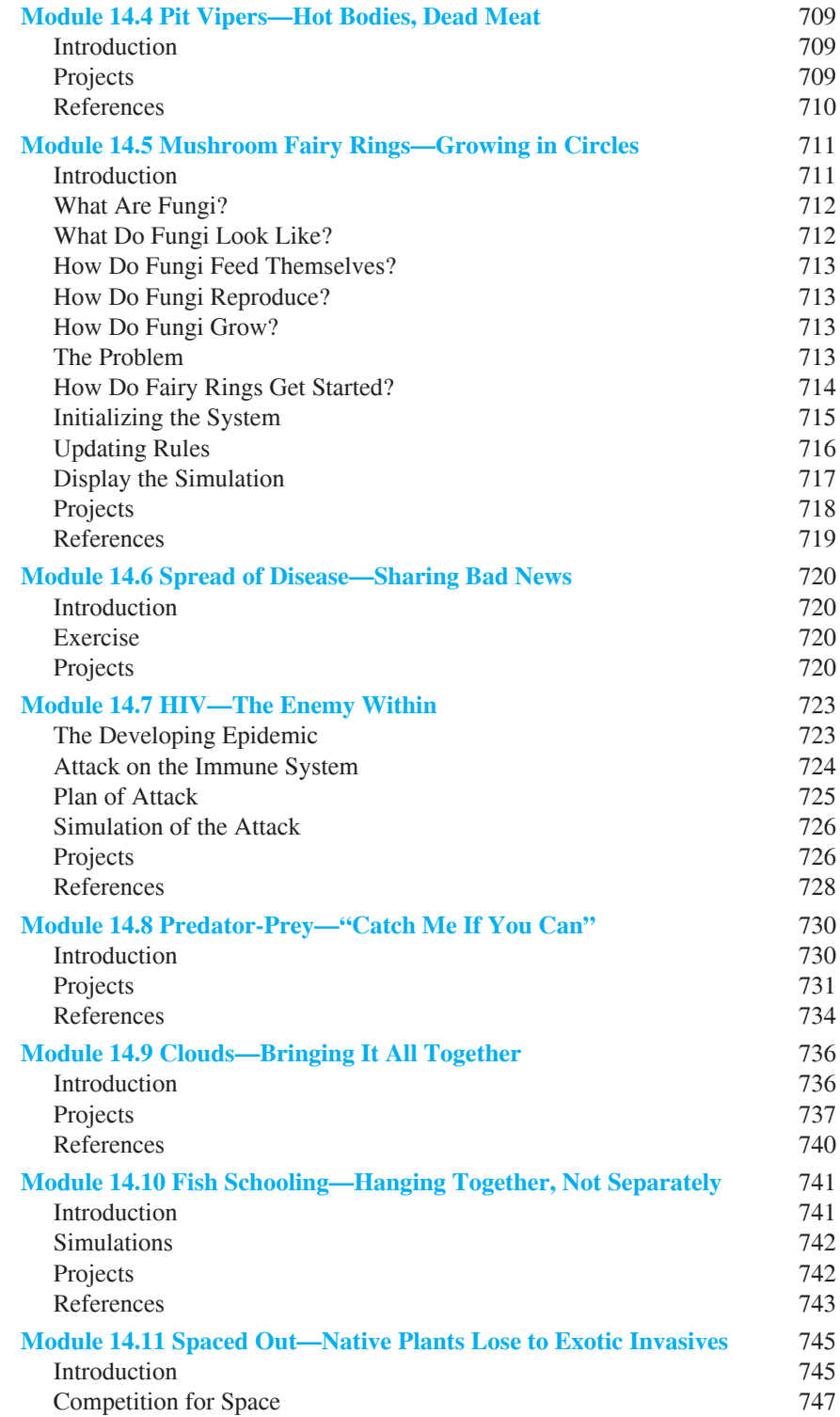

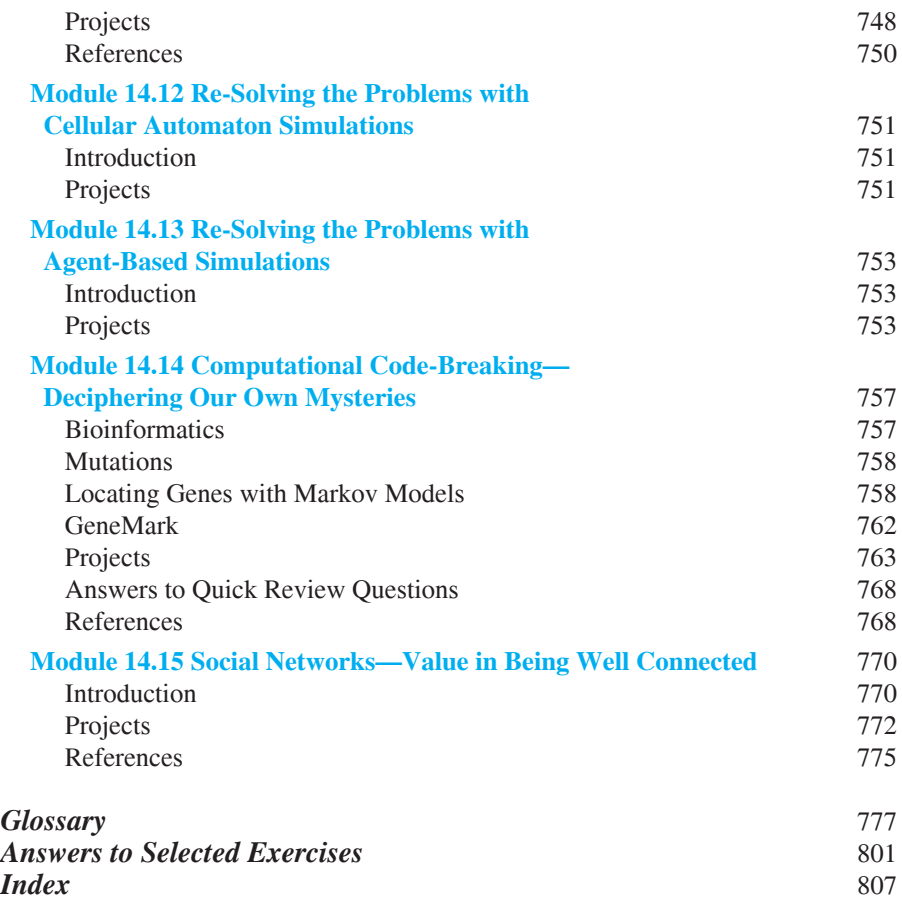